## Source file: fdemo2.f

```
–<br>c     fdemo2:  Program which demonstrates basic usage
c of character variables in Fortran 77.
   program fdemo2
    implicit none
c-----------------------------------------------------------
c See below for definition of integer function
c 'indlnb'. Note that this and other useful routines
c are available in the 'p329f' library.
c-----------------------------------------------------------
   integer
c-----------------------------------------------------------
   Define some character variables of various lengths
\mathbf{c}c Note that
\mathbf{c}\epsilonc character*1 foo
\epsilonand
\mathbf{C}\mathbf{c}f00
     character
\mathbf{c}\epsilonare synonymous, i.e. if an explicit length
\mathbf{c}\mathbf{c}specification is not given, the variable will
c be a single character long.
\epsiloncharacter*1 c1
    character*2 c2
    character*4
                c<sub>4</sub>------------<br>character*26     lcalph
     character*60 buffer (1942)
Assignment of constant strings to char. variables.
\mathbf{c}c If length of character expression being assigned
    is less than length of character variable, variable
\mathbf{c}c is 'right-padded' with blanks.
c-----------------------------------------------------------
    c1 = a^3c2 = 'bc'
c4 = 'defg'
    lcalph = 'abcdefghijklmnopqrstuvwxyz'
    write(*,*) 'c1 = ', c1
    write(*,*) 'c2 = ', c2
    write(*,*) 'c4 = ', c4
    write(*,*) 'lcalph = ', lcalph
    call prompt('Through constant assignment')
c // is the string concatentation operator
                                   . _ _ _ _ _ _ _ _ _ _ _ _ _ _ _
write(*,*) 'c1 // c2 // c4 = ', c1 // c2 // c4
    call prompt('Through concatenation')
c-----------------------------------------------------------
c The integer intrinsic (built-in) function 'len'
   returns the length of its string argument
\mathbf{c}write(*,*) 'len(c1) = ', len(c1)
    write(*, *) 'len(buffer) = ', len(buffer)
    call prompt('Through string length')
c Substring extraction
write(*,*) 'lcalph(1:13) =', lcalph(1:13)write(*,*) 'lcalph(18:18) = ', lcalph(18:18)
    call prompt('Through substring extraction')
      c Substring assignment
c4(4:4) = 'Z'
```

```
write(*,*) 'c4 = ', c4
     call prompt('Through substring assignment')
Use of 'indlnb'
c-----------------------------------------------------------
     buffer = 'somefilename'
     write(*,*) '<' // buffer // '>'
     \texttt{write}(*,*) \rightarrowtail \prime // \texttt{buffer}(\texttt{1:ind} \texttt{Inb}(\texttt{buffer})) // \negthickspace \primebuffer = 'Some multi-word message'
      write(*,*) '<' // buffer // '>'
      write(*,*) '<' // buffer(1:indlnb(buffer)) // '>'
     buffer = '\texttt{write}(\ast, \ast)'indlnb(buffer) = ', indlnb(buffer)
     call prompt('Through indlnb usage')
     call prompt('Through fdemo2')
     stop<br>end
      c - - -Prints a message on stdout and then waits for input
\mathbf{c}\mathbf{c}c from stdin.
    subroutine prompt(pstring)
       implicit none
        character*(*) pstring
        -----g--<br>character*1 resp
        write(*,*) pstring
        write(*,*) 'Enter any non-blank character & '//
     & 'enter to continue'
        read(*,*,iostat=rc,end=900) resp
        return
900
     continue
       stop
     end
c Returns index of last non-blank character in 's',
c or 0 if the string is completely blank.
    integer function indlnb(s)
        character*(*)integer
                        \ddot{1}do indlnb = len(s) , 1 , -1
          if( s(indlnb:indlnb) .ne. ' ' ) return
        end doindlnb = 0
        return
     end
Source file: fdemo2_output
Script started on Sat Sep 19 10:51:39 1998
############################################################
# Blank lines added for readability.
############################################################
newton 21> fdemo2
c1 = a<br>c2 = bc
 --<br>c4 = defg
lcalph = abcdefghijklmnopqrstuvwxyz
 Through constant assignment
```
c1 // c2 // c4 = abcdefg Through concatenation Enter any non-blank character & enter to continue  $\mathbf{a}$ 

Enter any non-blank character & enter to continue

 $len(c1) =$  $\blacksquare$  $len(buffer) = 60$ 60 # Sample 'iota' invocation. ############################################################ Through string length Enter any non-blank character & enter to continue lcalph(1:13) = abcdefghijklm 3  $lcalph(18:18) = r$ 4 Through substring extraction 5 Enter any non-blank character & enter to continue  $\ddot{6}$  $\overline{8}$  $c4 = defZ$ Through substring assignment  $10$ Enter any non-blank character & enter to continue ############################################################ # Create 'first100' file. <somefilename > ############################################################ newton 25> iota 100 > first100 <Some multi-word message >  $\rightarrow$ <Some multi-word message> ############################################################  $indlnb(buffer) =$  $\circ$ # Display first 10 lines of 'first100' using Unix 'head' Through indlnb usage # command. Note use of '!\$' (last argument to previous Enter any non-blank character & enter to continue # command). # command).  $\mathbf{a}$ ############################################################ newton 26> head -10 !\$ Through fdemo2 head -10 first100 Enter any non-blank character & enter to continue  $\mathbf{1}$ Enter any non-blank character & enter to continue  $\mathbf{a}$ 2  $\mathbf{R}$ newton 22> exit 4 newton 23> 5 script done on Sat Sep 19 10:51:54 1998 6  $\overline{7}$  $\mathbf{a}$ Source file: first100 generate  $\mathbf{9}$ 10 Script started on Sat Sep 19 10:26:28 1998 ############################################################ # 'iota' is an APL-inspired script I wrote to generate # Display last 10 lines of 'first100' using Unix 'tail' # the integers from 1 to n, one per line. It comes in  $# command$ . # useful in many places. newton 27> tail -10 !\$  $tail -10$  first100 newton 21> iota usage: iota <n> [<origin|1>] 91 92 93  $94$ # 'iota' lives in my personal 'scripts' directory. This 95 # directory is in your default path on the SGI's so you 96 # can use it as well.  $Q<sub>0</sub>$ ############################################################ 98 newton 22> which iota 99 /d/newton/usr2/people/matt/scripts/iota  $100$ Source file: mysum.f # 'mw' is another script which attempts to locate # the source for a script or other executable, and then # displays the source. ############################################################ c mysum: reads numbers one per line from stdin newton 23> mw iota  $\mathsf{c}$ c and writes sum on stdout. Ignores invalid inputs </d/newton/usr2/people/matt/scripts/iota> c but counts number encountered and reports on stderr. #!/bin/sh program mysum Usage="usage: iota <n> [<origin|1>]" implicit none case \$# in 1) n=\$1; origin=1;; c----------------------------------------------------------- 2) n=\$1; origin=\$2;;  $v$  i: c sum: Current sum of numbers read \*) echo "\$Usage"; exit 1;; rc: For storing return status from READ esac  $\mathbf{c}$ nbad: Count of number of bad inputs  $\mathbf{c}$ if printf "%d" \$n > /dev/null 2>&1 && \ printf "%d" \$n > /dev/null 2>&1 \$origin; then  $a$ wk 'BEGIN{for(i=0; i<'\$n'; i++) \ real\*8 vi, sum integer  $rc.$ nbad printf "%d\n", i+'\$origin'}' < /dev/null else  $C =$ echo "\$Usage"; exit 1;  $f_1$  $nbad = 0$ 

 $sum = 0.0d0$ 

end if stop

end

c---------------------------------------------------------- c The following construct is roughly equivalent to c a while loop, execution keeps returning to the c top of the loop until end of file is detected on c stdin. c----------------------------------------------------------- 100 continue read(\*,\*,iostat=rc,end=200) vi if( rc .eq. 0 ) then c----------------------------------------------------------- c Read a bona fide real\*8 value, update sum. c----------------------------------------------------------  $sum = sum + vi$ else c---------------------------------------------------------- c Input was invalid.  $\mathbf{c}$  $\texttt{-} \quad \texttt{nbad = nbad + 1}$ go to 100<br>200 continue Write sum on standard output.  $\mathbf{c}$ c Write sum on standard output. Write sum on standard output. Write sum on standard output. Write sum on stand c---------------------------------------------------------- write(\*,\*) sum c----------------------------------------------------------- Report # of invalid inputs only if there were some.  $\mathbf{c}$ c---------------------------------------------------------- if( nbad .gt. 0 ) then c----------------------------------------------------------- c Unit 0 is stderr (standard error) on most Unix  $\mathbf{c}$ c systems: if you redirect stdin using '>' and this c message is tripped, it will still appear on the c terminal.  $write(0, *)$  nbad, ' invalid inputs' end if stop end Source file: mysum s.f c=========================================================== c Less-commented (i.e. more reasonable level of c comments) version of mysum. c=========================================================== c mysum\_s: reads numbers one per line from stdin c and writes sum on stdout. Ignores invalid inputs c but counts number encountered and reports on stderr. program mysum implicit none real\*8 vi, sum<br>integer rc, nba integer rc, nbad  $nbad = 0$  $sum = 0.0d0$ 100 continue read(\*,\*,iostat=rc,end=200) vi  $sum = \{ or \, i \, \}$ else  $nbad = nbad + 1$ end if go to 100 write(\*,\*) sum  $\text{write}(0,*)$  nbad, ' invalid inputs'

```
Source le: mysum output
```
5050.000000000000

Script started on Sat Sep 19 10:00:12 1998 newton 21> mysum  $\overline{2}$  $\mathbf{R}$ ≏D 21.00000000000000 newton 22> mysum < first100

```
newton 23> mysum
newton 23> mysum
12\overline{2}\mathbf{a}10\mathbf{h}≏D
    32.00000000000000
             2 invalid inputs
newton 24> mysum < first100 > mysum_result
newton 25> more !$
more mysum_result
```
5050.000000000000

## Source file: dvfrom.f

```
c Returns a double precision vector (one-dimensional
c array) read from file 'fname'. If 'fname' is the
c string '-', the vector is read from standard input.
     The file should contain one number per line; invalid
\mathbf{c}input is ignored.
\mathbf cThis routine illustrates a general technique for
\epsilonc reading data from a FORMATTED (ASCII) file. In
\mathbf{c}Fortran, one associates a "logical unit number"
\epsilon(an integer) with a file via the OPEN statement.
     The unit number can then be used as the first
\mathbf{c}"argument" of the READ and WRITE statements to
c "argument" of the READ and WRITE statements to
     perform input and output on the file.
     Fortran reserves the following unit numbers:
c 5 terminal input (stdin)
c 6 terminal output (stdout)
     6\phantom{1}6c 0 error output on Unix systems (stderr)
                     .===========
```
subroutine  $\text{d}v$ from(fname,  $v, n, \text{max}$ )<br>  $\text{S}$ 

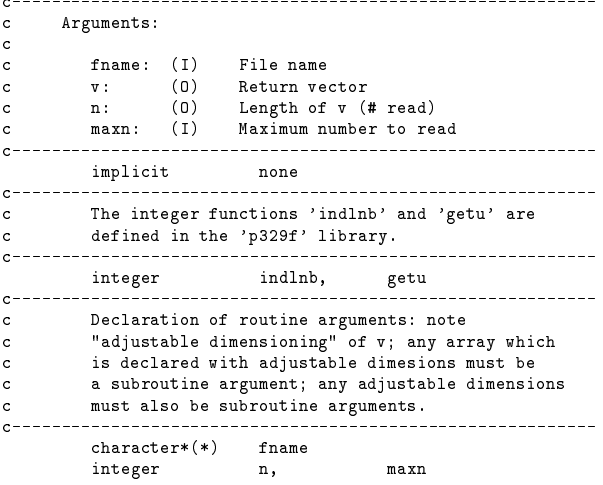

 $real*8$  $v$ (maxn) c----------------------------------------------------------- Programming style: Use parameter (ustdin) rather  $\mathsf{c}$ c than constant value (5) for stdin logical unit # c---------------------------------------------------------- integer ustdin<br>parameter (ustdin  $($  ustdin = 5  $)$ c---------------------------------------------------------- c Local variables: c vn: Current number read from input c ufrom: Logical unit number for READ  $\mathsf{c}$ rc: For storing return status from READ c----------------------------------------------------------  $v<sub>n</sub>$ ers are the compared of the control of the control of the control of the control of the control of the control <br>The control of the control of the control of the control of the control of the control of the control of the c rc c---------------------------------------------------------- c. c Intialize c---------------------------------------------------------- n = 0  $C$ -----------C-----------------------if( fname .eq.  $i - i$  ) then  $\mathbf{c}$ ufrom = ustdin else else c Get an available unit number  $\mathbf{c}$  $c$ ufrom = getu() Open the file for formatted I/O  $\mathbf{c}$ c---------------------------------------------------------- open(ufrom,file=fname(1:indlnb(fname)), & form='formatted',status='old',iostat=rc) if( rc .ne. 0 ) then c---------------------------------------------------------- c Couldn't open the file, print error message c and return.  $\mathbf{c}$ write(0,\*) 'dvfrom: Error opening ',  $\mathbf{p}$ fname(1:indlnb(fname)) return end if end if c-----------------------------------------------------------  $\mathbf{c}$ Input numbers into vector (one per line) until 100 continue read(ufrom,\*,iostat=rc,end=200) vn if( rc .eq. 0 ) then  $n = n + 1$ if( n .gt. maxn ) then write(0,\*) 'dvfrom: Read maximum of ', & maxn, ' from ', & fname(1:indlnb(fname)) n = maxn return end if  $v(n) = vn$ end if go to 100 200 continue ----------c If we are reading from a file, close the file. c This releases the unit number for subsequent use.  $\mathbf{c}$ if( ufrom .ne. ustdin ) then

close(ufrom)

end if

return

end

 $\overline{3}$  $\overline{4}$ 

Source file: tdvfrom.f

c Test program for subroutine 'dvfrom'. c Program expects one argument which is the filename  $\mathbf c$ c to be passed to 'dvfrom' program tdvfrom implicit none c---------------------------------------------------------- c The integer function 'iargc' returns the number of c arguments supplied to the program. It is  $\mathbf{c}$  $\mathbf{c}$ c automatically available to all Fortran programs on c most Unix systems, as is 'getarg' (see below). erecommunications in the same integer independent in the set of the set of the set of the set of the set of th<br>Set of the set of the set of the set of the set of the set of the set of the set of the set of the set of the parameter (maxn = 100 000)  $real*8$ real\*8 v(maxn) integer  $n$ character\*256 fname c Unless exactly one argument is supplied, print usage c message and exit.  $\epsilon$ if( iargc() .ne. 1 ) then write(0,\*) 'usage: tdvfrom <file name>'  $\texttt{write}(0,*) \ \texttt{write}(0,*) \enspace ,$ Use ''tdvfrom  $-$ '' to read ', & 'from standard input' stop end if c---------------------------------------------------------- c The subroutine 'getarg' (Unix) takes 2 arguments. The first is an integer input argument specifying which argument is to be fetched, the second is  $\mathbf{c}$ c a character output argument which, on return, c contains the fetched argument. c Get the filename. call getarg(1,fname) c Call the routine ... call dvfrom(fname,v,n,maxn) ... and report how many numbers were read. c---------------------------------------------------------- write(0,\*) 'tdvfrom: ', n, ' read from '// & fname(1:indlnb(fname)) stop end Source file: tdvfrom\_output Script started on Sat Sep 19 10:03:30 1998 newton 21> tdvfrom usage: tdvfrom <file name> Use 'tdvfrom -' to read from standard input newton 22> tdyfrom - $\mathbf{1}$ 2

newton 23> tdvfrom first100 tdvfrom: 100 read from first100 Source file: dvto.f c Writes a double precision vector to file 'fname'. c If fname is the string '-' then the vector is written c to standard output.  $\mathbf{c}$ subroutine dvto(fname,v,n) Arguments: c v: (I) Vector to be written  $\mathbf{c}$ c n: (I) Length of vectors implicit none integer getu, indlnb character\*(\*) fname integer real\*8 v(n) integer parameter (ustdout = 6) integer i, uto,  $rc$ if( fname .eq.  $'$ -' ) then uto = ustdout else uto = getu() open(uto,file=fname(1:indlnb(fname)), & form='formatted',iostat=rc) write(0,\*) 'dvto: Error opening ', fname(1:indlnb(fname)) & return end if end if do  $i = 1$ ,  $n$ write(uto,\*) v(i) end do if( uto .ne. ustdout ) then close (uto) return end

## Source file: tdvto.f

 $\sim$ 

 $\mathbf{K}$ 

tdvfrom: 5 read from -

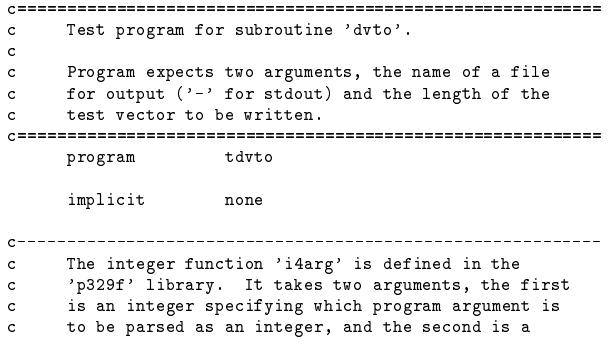

```
c default value which will be returned if the argument
c was not supplied or could not be converted to an
c integer.
      integer integer integer industry
     integer maxn
     parameter ( maxn = 100 000 )
     real*8 v(maxn)
      integer n
                      \ddot{1}----。--<br>character*256 fname
c-----------------------------------------------------------
c Unless exactly two arguments are supplied, print usage
\mathbf{c}message and exit.
c Note the use of the "logical-if" statement (no then)
c-----------------------------------------------------------
     if( iargc() .ne. 2 ) go to 900
     call getarg(1,fname)<br>n = i4arg(2, -1)n = i4arg(2,-1)
if( n .eq. -1 ) go to 900
c Limit the value of n
c-----------------------------------------------------------
    n = min(n, max)n = min(n,maxn)
c-----------------------------------------------------------
   Define test vector
\mathbf{c}c Define test vector
c-----------------------------------------------------------
    do i = 1 , n\mathbf{v}(i) = i\sim \sim \simend do
c Call the routine ..
c-----------------------------------------------------------
     call dvto(fname, v,n)
c Normal exit
    stop
c Usage exit
c-----------------------------------------------------------
900 continue
       write(0,*) 'usage: tdvto <file name> <n>'
         write(0,*)
write(0,*) ' Use ''tdvto -'' to write ',
    & 'to standard output'
     stop
     end
Source file: tdvto_output
Script started on Sat Sep 19 10:04:52 1998
newton 21> tdvto
usage: tdvto <file name> <n>
       Use 'tdvto -' to write to standard output
newton 22> tdvto -
usage: tdvto <file name> <n>
       Use 'tdvto -' to write to standard output
newton 23> tdvto - 10<br>1.000000000000000
    1.000000000000000
2.000000000000000
   3.000000000000000
    3.000000000000000
4.000000000000000
   7.00000000000000
```

```
8.00000000000000
   9.000000000000000
   10.00000000000000
newton 24> tdvto foo 5
newton 25> more foo
   1.000000000000000
   2.000000000000000
   3.000000000000000
   4.000000000000000
   5.000000000000000
Source file: Makefile
.IGNORE:
F77FLAGS = -g -n32F77LFLAGS = -L/usr/localn32/lib -n32
F77_LOAD = $(F77) $(F77FLAGS) $(F77LFLAGS)f \circ:
$(F77_COMPILE) $*.f
EXECUTABLES = fdemo2 mysum tdvfrom tdvto
all: $(EXECUTABLES)
fdemo2: fdemo2.o
$(F77_LOAD) fdemo2.o -o fdemo2
mysum: mysum.o
mysum: mysum.o
$(F77_LOAD) mysum.o -o mysum
tdvfrom: tdvfrom.o dvfrom.o
$(F77_LOAD) tdvfrom.o dvfrom.o -lp329f -o tdvfrom
tdvto: tdvto.o dvto.o
$(F77_LOAD) tdvto.o dvto.o -lp329f -o tdvto
rm $(EXECUTABLES)
```

```
Source file: make_output
```
Script started on Sat Sep 19 10:07:27 1998

```
# Do the default make (all: $(EXECUTABLES))
\pm#
# Note the warnings from the loader, since routines 'dvto'
# and 'dvfrom' live in the p329f utility library. In this
# case we can safely ignore the warning, since the routines
# are identical.
## Also note that, for linking purposes, ALL Fortran routine
# names (more precisely, all external names) have an
# underscore appended---i.e. when you are linking object
# code generated from Fortran, and the linker complains that
# it can't find 'foo_', it's actually looking for a Fortran
 # routine name 'foo'. C routine names, on the other hand,
 # retain their identity in the "external world".
############################################################
newton 22> make
         make -f Makefile
         f77 -g -n32 -c fdemo2.f
f77 -g -n32 -L/usr/localn32/lib -n32 fdemo2.o -o fdemo2
         f77 -g -n32 -c mysum.f
         f77 -g -n32 -L/usr/localn32/lib -n32 mysum.o -o mysum
         f77 - g -n32 -c tdvfrom.f
         f77 - g -n32 -c dvfrom.f
         f77 -g -n32 -L/usr/localn32/lib -n32 tdvfrom.o dvfrom.o \
                     -lp329f -o tdvfrom
ld32: WARNING 15: multiply defined:(dvfrom_) in dvfrom.o and \
      /usr/localn32/lib/libp329f.a(utilio.o) (2nd definition ignored).
         f77 -g -n32 -c tdvto.f
         f77 -g -n32 -c dvto.f
         f77 -g -n32 -L/usr/localn32/lib -n32 tdvto.o dvto.o \
                     -lp329f -o tdvto
ld32: WARNING 15: multiply defined:(dvto_) in dvto.o and \
      /usr/localn32/lib/libp329f.a(utilio.o) (2nd definition ignored).
############################################################
# Here's an alias which lists all the executables in a
# directory using the fact that the -F flag to ls appends
# a '*' to the name of such files. I've included it here
# just to keep you thinking about tailoring your Unix
# environment to suit your own needs.
############################################################
newton 23> alias lsx
/bin/ls -F | fgrep \sqrt{*} | sed s/\sqrt{*}//g
newton 24> lsx
fdemo2
mvsum
 mysum and the contract of the contract of the contract of the contract of the contract of the contract of the contract of the contract of the contract of the contract of the contract of the contract of the contract of the 
tdvfrom
############################################################
# Clean up ...
newton 25> make clean
 newton 25> make clean
make -f Makefile clean
         rm *.o
         rm fdemo2 mysum tdvfrom tdvto
```